### <span id="page-0-0"></span>Statistik für Digital Humanities ANOVA - Mehrfaktoriell, Abhängig, Gemischt

#### Dr. Jochen Tiepmar

Institut für Informatik Computational Humanities Universität Leipzig

#### 14. Juni 2021

[Letzte Aktualisierung: 13/06/2021, 10:41]

### [Mehrfaktorielle ANOVA](#page-5-0)

- 2 Zweifaktorielle Unabhängige ANOVA
- 3 [ANOVA bei Messwiederholungsdesigns](#page-33-0)
- 4 [Gemischte ANOVA am Beispiel](#page-61-0)
- $H_0 =$  Alle Mittelwerte sind statistisch ähnlich
- Omnibus Test: Zeigt Effekt an, aber nicht wo er passiert ist

\n- $$
\overline{X_1} = \overline{X_2} \neq \overline{X_3}
$$
\n- $\overline{X_1} \neq \overline{X_2} = \overline{X_3}$
\n- $\overline{X_1} \neq \overline{X_2} \neq \overline{X_3}$
\n

- $H_0 =$  Alle Mittelwerte sind statistisch ähnlich
- Omnibus Test: Zeigt Effekt an, aber nicht wo er passiert ist

\n- $$
\overline{X_1} = \overline{X_2} \neq \overline{X_3}
$$
\n- $\overline{X_1} \neq \overline{X_2} = \overline{X_3}$
\n- $\overline{X_1} \neq \overline{X_2} \neq \overline{X_3}$
\n

**Berechnung:** 

\n- $$
F = \frac{MQE}{MQR} = \frac{Systematische Variation}{Unsystematische Variation}
$$
\n- $MQE = \frac{SQE}{k-1}$
\n- $MQR = \frac{SQR}{n-k}$
\n- $k = \text{Anzahl der Gruppen}$
\n

#### **•** Gruppendesign

- Verschiedene Probanden in Gruppen
- Gleichzeitige Messung möglich
- Unabhängiges Design
- Messwiederholungsdesign
	- Gleiche Probanden
	- Wiederholte Messung
	- Abhängiges Design

<span id="page-5-0"></span>Bekannt:

- (einfaktorielle) ANOVA: Experiment durch Veränderung einer unabhängigen Variable (Gruppenzuordnung)
- ANCOVA: Experiment durch Veränderung einer unabhängigen Variable (Gruppenzuordnung) unter Eliminierung einer Variable außerhalb des Experiments

Bekannt:

- (einfaktorielle) ANOVA: Experiment durch Veränderung einer unabhängigen Variable (Gruppenzuordnung)
- ANCOVA: Experiment durch Veränderung einer unabhängigen Variable (Gruppenzuordnung) unter Eliminierung einer Variable außerhalb des Experiments

Jetzt:

• Mehrfaktorielle ANOVA: Experiment durch Veränderung mehrerer Variablen (Gruppenzuordnungen)

- Unabhängig mehrfaktoriell: Mehrere Prädiktoren, jeder gemessen an verschiedenen Probanden
- Abhängig mehrfaktoriell: Mehrere Prädiktoren, jeder gemessen an gleichen Probanden
- Gemischt mehrfaktoriell: Mehrere Prädiktoren, einige mit gleichen Probanden gemessen, einige mit verschiedenen
- Einfaktorielle Unabhängige / One Way Independent ANOVA: 1 Prädiktor, verschiedene Probanden
- **Two Way Repeated Measures ANOVA: 2 Prädiktoren, gleiche** Probanden
- Zweifaktorielle Gemischte ANOVA: 2 Prädiktoren, 1 gemessen mit denselben Probanden und 1 gemessen mit verschiedenen Probanden
- Three Way Independent ANOVA: 3 Prädiktoren, jeweils verschiedene Probanden

 $\bullet$  ...

# <span id="page-9-0"></span>Uberblick ¨

### [Mehrfaktorielle ANOVA](#page-5-0)

### Zweifaktorielle Unabhängige ANOVA

- **•** [Berechnung](#page-13-0)
- **•** [Beispiel](#page-16-0)
- [Visualisierung](#page-29-0)
- **e** Effektstärke

#### 3 [ANOVA bei Messwiederholungsdesigns](#page-33-0)

- Sphärizität
- [Messwiederholungs-ANOVA](#page-45-0)
- Effektstärke

### 4 [Gemischte ANOVA am Beispiel](#page-61-0)

- **·** [Dateneingabe](#page-66-0)
- **•** [Datenexploration](#page-68-0)
- [Kontraste erstellen](#page-77-0)
- [Modell berechnen](#page-79-0)  $\bullet$

### Zweifaktorielle Unabhängige ANOVA

#### Beispiel Bierbrilleneffekt nach Geschlecht:

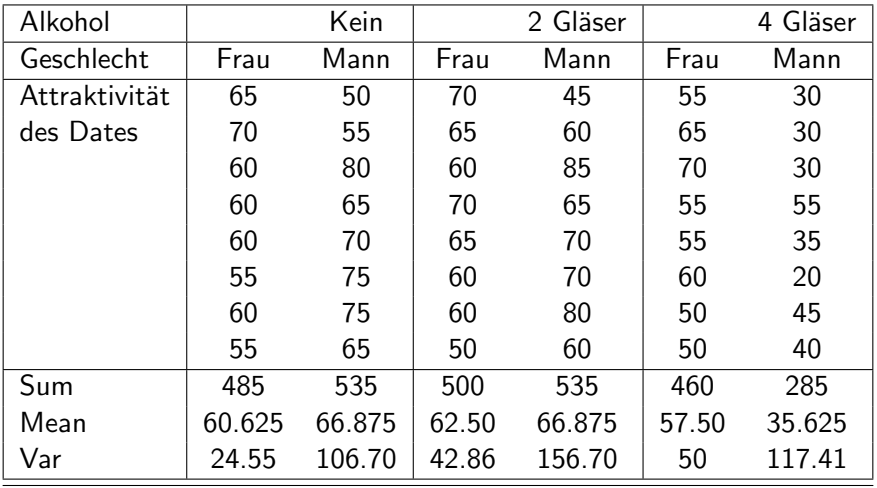

Datensatz im Moodle (goggles.csv)

### Zweifaktorielle Unabhängige ANOVA

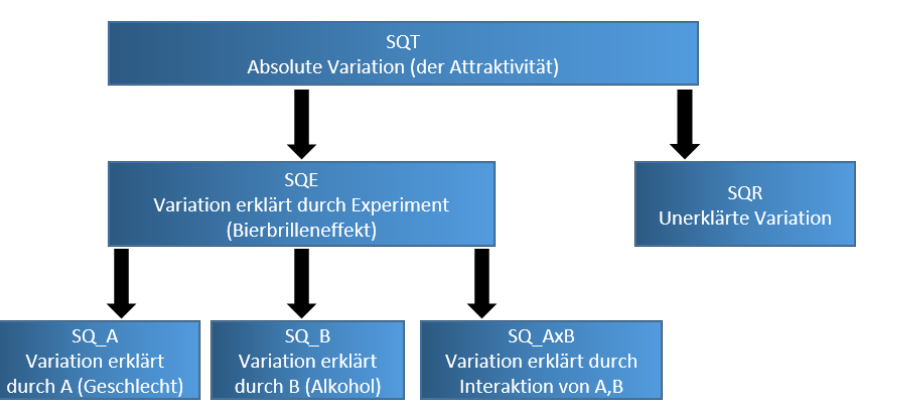

### Wiederholung Abweichungsquadrate Mittelwerte

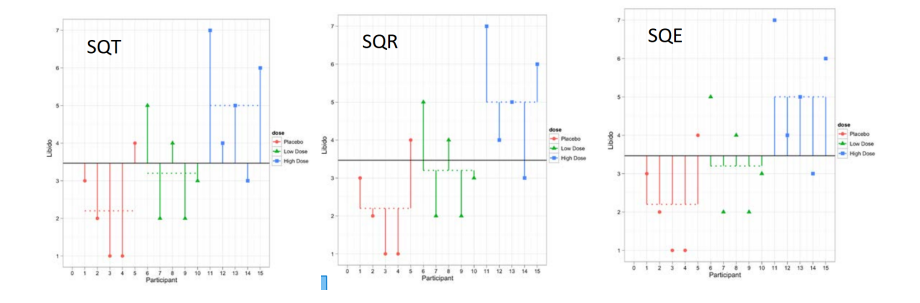

<span id="page-13-0"></span>Genau wie vorher bei ANOVA:

\n- \n
$$
SQT = \sum (x_i - Grand Mean)^2
$$
\n
\n- \n $SQR = \sum (x_i - \overline{group})^2 = \sum s_{group}^2 * (n_{group} - 1), \, MQR = \frac{SQR}{n-k}$ \n
\n- \n $SQE = \sum n_{group} * (\overline{group} - Grand Mean)^2, \, MQE = \frac{SQE}{k-1}$ \n
\n

Genau wie vorher bei ANOVA:

\n- \n
$$
\text{SQT} = \sum (x_i - \text{Grand Mean})^2
$$
\n
\n- \n
$$
\text{SQR} = \sum (x_i - \overline{\text{group}})^2 = \sum s_{\text{group}}^2 * (n_{\text{group}} - 1), \text{ MQR} = \frac{\text{SQR}}{n-k}
$$
\n
\n- \n
$$
\text{SQE} = \sum n_{\text{group}} * (\overline{\text{group}} - \text{Grand Mean})^2, \text{ MQE} = \frac{\text{SQE}}{k-1}
$$
\n
\n

Jetzt neu:

**e** Effekt des Prädiktors A

$$
SQ_A = \sum_{R_{\text{group}}} n_{\text{group}} \times (\overline{\text{group}}A - \text{Grand Mean})^2
$$
  

$$
MQ_A = \frac{SQ_A}{k_A - 1}
$$
 mit  $k_A$  = Gruppenanzahl in A

**•** Interaktionseffekt

$$
\begin{array}{l} SQ_{A\times B}=SQE-SQ_{A}-SQ_{B}\\ MQ_{A\times B}=\frac{SQ_{A\times B}}{(k_{A}-1)*(k_{B}-1)}\text{ mit }{\sf k}=\text{Gruppenanzahl}\end{array}
$$

• 
$$
SQR = \sum (x_i - \overline{group})^2 = \sum s_{group}^2 * (n_{group} - 1), \, MQR = \frac{SQR}{n-k}
$$

**• F** für Effekt A

F

$$
SQ_{A} = \sum_{K} n_{groupA} * (\overline{groupA} - Grand Mean)^{2}
$$
  

$$
MQ_{A} = \frac{SQ_{A}}{KA - 1}
$$
 mit k = Gruppenanzahl  

$$
F_{A} = \frac{MQ_{A}}{MQR}
$$

**• F Interaktionseffekt** 

$$
SQ_{A\times B} = SQE - SQ_A - SQ_B
$$
  
\n
$$
MQ_{A\times B} = \frac{SQ_{A\times B}}{(k_A - 1)*(k_B - 1)}
$$
 mit k = Gruppenanzahl  
\n
$$
F_{A\times B} = \frac{MQ_{A\times B}}{MQR}
$$

Dr. Jochen Tiepmar (Uni LE) Statistik für Digital Humanities 14. Juni 2021 13 / 57

## <span id="page-16-0"></span>Beispiel F<sub>Geschlecht</sub>

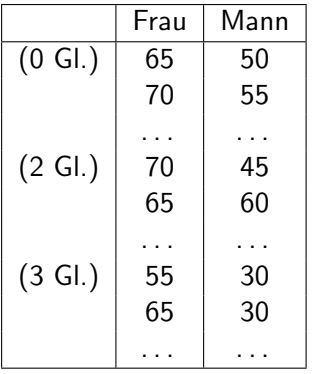

 $\overline{\overline{Frau}} = 60.21$ ,  $\overline{Mann} = 56.46$ , GrandMean = 58.33  $MQR = 83.036$ 

## Beispiel FGeschlecht

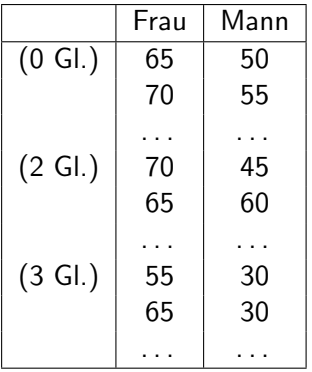

 $\overline{Frau} = 60.21$ .  $\overline{Mann} = 56.46$ . GrandMean = 58.33  $MQR = 83.036$  $\mathsf{SQ}_{\mathsf{Geschlecht}} = \sum n_\mathsf{Frau} * (\overline{\mathsf{Frau}} - \mathsf{Grand}\,\, \mathsf{Mean})^2 + n_\mathsf{Mann} * (\overline{\mathsf{Mann}} - \mathsf{Can}\,\, \mathsf{A}^T)$ Grand Mean)<sup>2</sup> = 24 \*  $(60.21 - 58.33)^2 + 24$  \*  $(56.46 - 58.33)^2 = 168.75$ 

## Beispiel FGeschlecht

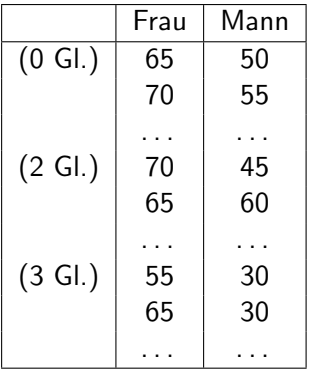

 $\overline{Frau} = 60.21$ .  $\overline{Mann} = 56.46$ . GrandMean = 58.33  $MQR = 83.036$  $\mathsf{SQ}_{\mathsf{Geschlecht}} = \sum n_\mathsf{Frau} * (\overline{\mathsf{Frau}} - \mathsf{Grand}\,\, \mathsf{Mean})^2 + n_\mathsf{Mann} * (\overline{\mathsf{Mann}} - \mathsf{Can}\,\, \mathsf{A}^T)$ Grand Mean)<sup>2</sup> = 24 \*  $(60.21 - 58.33)^2 + 24$  \*  $(56.46 - 58.33)^2 = 168.75$  $\textit{MQGeschlecht} = \frac{\textit{SQGeschlecht}}{\textit{kGeschlecht}}-1 = \frac{168.75}{1} = 168.75$ 

## Beispiel FGeschlecht

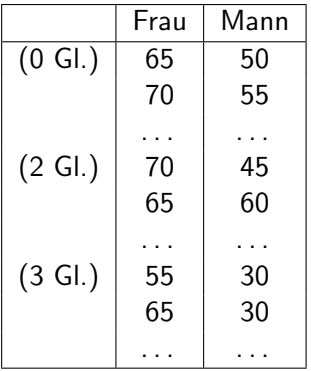

 $\overline{Frau} = 60.21$ .  $\overline{Mann} = 56.46$ . GrandMean = 58.33  $MQR = 83.036$  $\mathsf{SQ}_{\mathsf{Geschlecht}} = \sum n_\mathsf{Frau} * (\overline{\mathsf{Frau}} - \mathsf{Grand}\,\, \mathsf{Mean})^2 + n_\mathsf{Mann} * (\overline{\mathsf{Mann}} - \mathsf{Can}\,\, \mathsf{A}^T)$ Grand Mean)<sup>2</sup> = 24 \*  $(60.21 - 58.33)^2 + 24$  \*  $(56.46 - 58.33)^2 = 168.75$  $\textit{MQGeschlecht} = \frac{\textit{SQGeschlecht}}{\textit{kGeschlecht}}-1 = \frac{168.75}{1} = 168.75$  ${\cal F}_{\textit{Geschlecht}} = \frac{M Q_{\textit{Geschlecht}}}{M Q R} = \frac{168.75}{83.036} = 2.032$ 

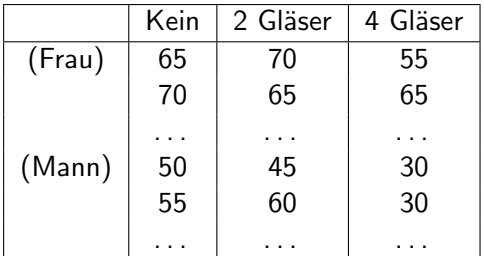

 $\overline{\overline{Kein}} = 63.75, \overline{2 \overline{G}} = 64.6875, \overline{4 \overline{G}} = 46.5625, \text{ GrandMean} = 58.33$  $MQR = 83.036$ 

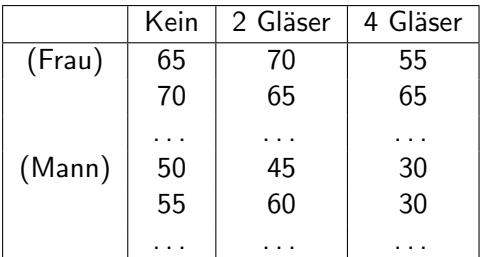

 $\overline{\overline{Kein}} = 63.75, \overline{2 \overline{GI}} = 64.6875, \overline{4 \overline{GI}} = 46.5625, GrandMean = 58.33$  $MQR = 83.036$  $\mathit{SQ}_{\mathit{Alkohol}} = \sum n_{\mathit{Kein}} * (\overline{\mathit{Kein}} - \mathit{Grand Mean})^2 + n_{2 \, \mathit{GI}} * (\overline{2 \, \mathit{GI}} - \mathit{Q})$ Grand Mean)<sup>2</sup> +  $n_4$  <sub>Gl</sub>  $*$  ( $\overline{4}$  Gl – Grand Mean)<sup>2</sup> = 16  $*$  (63.75 – 58.33)<sup>2</sup> +

 $16 * (64.6875 - 58.33)^2 + 16 * (46.5625 - 58.33)^2 = 3332.292$ 

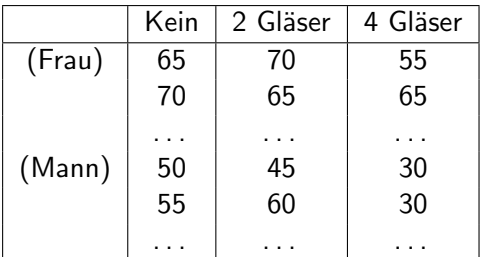

 $Kein = 63.75$ , 2  $Gl = 64.6875$ , 4  $Gl = 46.5625$ , GrandMean = 58.33  $MQR = 83.036$  $\mathit{SQ}_{\mathit{Alkohol}} = \sum n_{\mathit{Kein}} * (\overline{\mathit{Kein}} - \mathit{Grand Mean})^2 + n_{2 \, \mathit{GI}} * (\overline{2 \, \mathit{GI}} - \mathit{Q})$ Grand Mean)<sup>2</sup> +  $n_4$  <sub>Gl</sub>  $*$  ( $\overline{4}$  Gl – Grand Mean)<sup>2</sup> = 16  $*$  (63.75 – 58.33)<sup>2</sup> +  $16 * (64.6875 - 58.33)^2 + 16 * (46.5625 - 58.33)^2 = 3332.292$  $MQ_{Alkohol} = \frac{SQ_{Alkohol}}{k_{Alkohol}-1} = \frac{3332.292}{2} = 1666.146$ 

Dr. Jochen Tiepmar (Uni LE) [Statistik fur Digital Humanities](#page-0-0) ¨ 14. Juni 2021 15 / 57

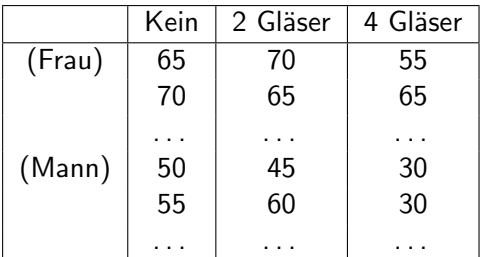

 $Kein = 63.75$ , 2  $Gl = 64.6875$ , 4  $Gl = 46.5625$ , GrandMean = 58.33  $MQR = 83.036$  $\mathit{SQ}_{\mathit{Alkohol}} = \sum n_{\mathit{Kein}} * (\overline{\mathit{Kein}} - \mathit{Grand Mean})^2 + n_{2 \, \mathit{GI}} * (\overline{2 \, \mathit{GI}} - \mathit{Q})$ Grand Mean)<sup>2</sup> +  $n_4$  <sub>Gl</sub>  $*$  ( $\overline{4}$  Gl – Grand Mean)<sup>2</sup> = 16  $*$  (63.75 – 58.33)<sup>2</sup> +  $16 * (64.6875 - 58.33)^2 + 16 * (46.5625 - 58.33)^2 = 3332.292$  $MQ_{Alkohol} = \frac{SQ_{Alkohol}}{k_{Alkohol}-1} = \frac{3332.292}{2} = 1666.146$  $\mathit{F}_{\mathit{Alkohol}}=\frac{\mathit{MQ}_{\mathit{Alkohol}}}{\mathit{MQR}}=\frac{1666.146}{83.036}=20.065$ 

 $SQ_{Alkohol} = 3332.292$  $SQ_{Geschlecht} = 168.75$  $SQE = 5479.167$  $MQR = 83.036$ 

 $SQ_{Alkohol} = 3332.292$  $SQ_{Geschlecht} = 168.75$  $SQE = 5479.167$  $MQR = 83.036$  $SQ_{Alkohol}$  x Geschlecht =  $SQE - SQ_{Alkohol} - SQ_{Geschlecht}$  =  $5479.167 - 18.75 - 332.292 = 1978.125$ 

 $SQ_{Alkohol} = 3332.292$  $SQ_{Geschlecht} = 168.75$  $SQE = 5479.167$  $MQR = 83.036$  $SQ_{Alkohol x}$  Geschlecht =  $SQE - SQ_{Alkohol} - SQ_{Geschlecht}$  =  $5479.167 - 18.75 - 332.292 = 1978.125$  $MQ_{Alkohol-x}$  Geschlecht  $=\frac{SQ_{Alkohol-x}$  Geschlecht $}{(k_{Alkohol}-1)*(k_{Geschlecht}-1)}=\frac{1978.125}{2}=989.062$   $SQ_{Alkohol} = 3332.292$  $SQ_{Geschlecht} = 168.75$  $SQE = 5479.167$  $MQR = 83.036$  $SQ_{Alkohol}$  x Geschlecht =  $SQE - SQ_{Alkohol} - SQ_{Geschlecht}$  =  $5479.167 - 18.75 - 332.292 = 1978.125$  $MQ_{Alkohol-x}$  Geschlecht  $=\frac{SQ_{Alkohol-x}$  Geschlecht $}{(k_{Alkohol}-1)*(k_{Geschlecht}-1)}=\frac{1978.125}{2}=989.062$  $\mathit{F_{\mathit{Alkohol}}}\times$  Geschlecht  $=\frac{\mathit{MQ_{\mathit{Alkohol}}}\times$  Geschlecht  $=\frac{989.062}{83.036}=11.911$ 

 $F_{Geschlecht} = 2.032$  $F_{Alkohol} = 20.065$  $F_{Alkohol} \times$  Geschlecht = 11.911

- **•** Interpretation analog zu ANOVA
	- eigentlich machen wir nichts anderes als je 1 ANOVA für jeden Effekt und die Interaktion
- Kontrastierung und Post-Hoc Tests anwendbar
- Einfache Effektanalyse möglich indem man Unterschiede bei Variation eines Faktors analysiert (Siehe Unterschiede im Interaktionsgraph)

### <span id="page-29-0"></span>Interaktionsgraph

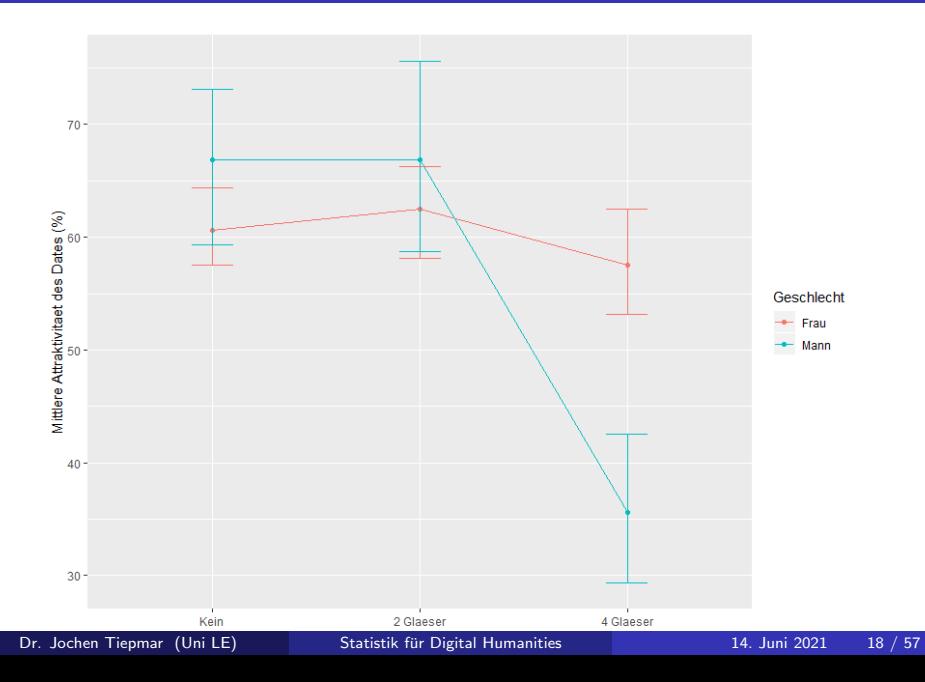

### Visualisierung

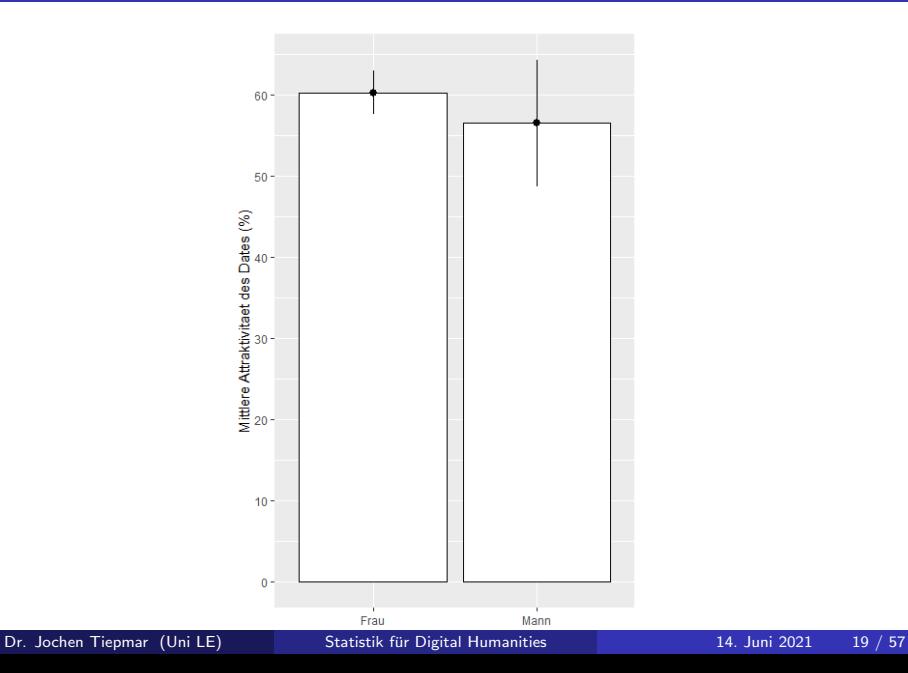

### Visualisierung

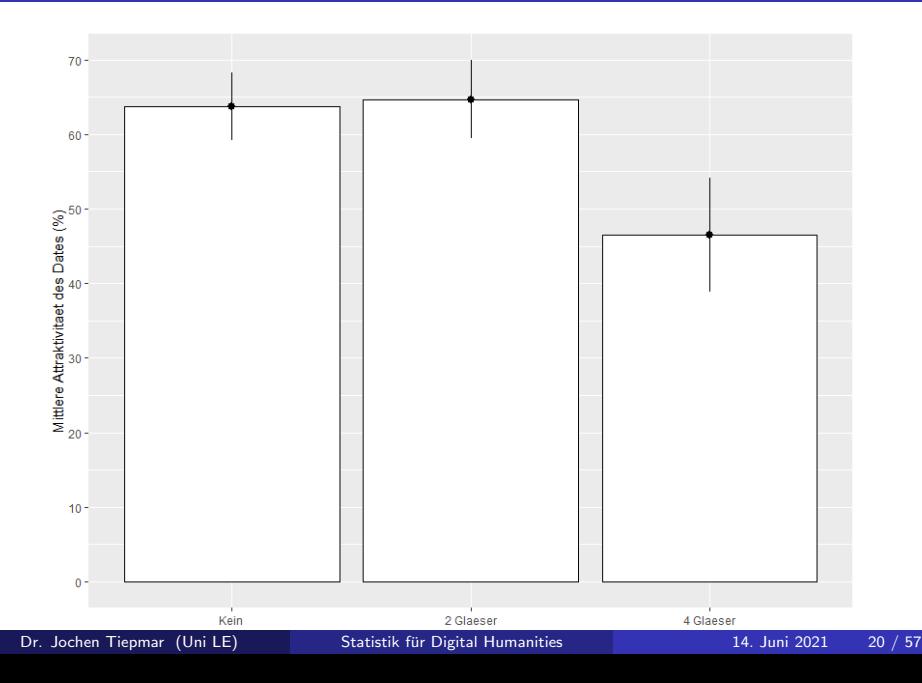

<span id="page-32-0"></span>Bestimmbar mittels  $\omega^2$ , aber sehr umständlich. Deshalb R Skript:

```
omega_factorial<-function(n,a,b, SQa, SQb, SQab, SQr)
{
        MQa<-SQa/(a-1)
        MQb<-SQb/(b-1)
        MQab<-SQab/((a-1)*(b-1))M0r < -S0r/(a*b*(n-1))varA<-((a-1)*(MQa-MQr))/(n*a*b)
        varB<-((b-1)*(MQb-MQr))/(n*a*b)
        varAB<-((a-1)*(b-1)*(MQab-MQr))/(n*a*b)
        varTotal<-varA + varB + varAB + MQr
        print(paste("Omega-Squared A: ", varA/varTotal))
        print(paste("Omega-Squared B: ", varB/varTotal))
        print(paste("Omega-Squared AB: ", varAB/varTotal))
        }
```
omega\_factorial(8,2,3,169,3332,1978,3488)

# <span id="page-33-0"></span>Uberblick ¨

### [Mehrfaktorielle ANOVA](#page-5-0)

- Zweifaktorielle Unabhängige ANOVA
	- **•** [Berechnung](#page-13-0)
	- [Beispiel](#page-16-0)  $\bullet$
	- **•** [Visualisierung](#page-29-0)
	- **Effektstärke**

### 3 [ANOVA bei Messwiederholungsdesigns](#page-33-0)

- Sphärizität
- [Messwiederholungs-ANOVA](#page-45-0)
- **•** Effektstärke

### 4 [Gemischte ANOVA am Beispiel](#page-61-0)

- **·** [Dateneingabe](#page-66-0)
- **•** [Datenexploration](#page-68-0)
- [Kontraste erstellen](#page-77-0)
- [Modell berechnen](#page-79-0)  $\bullet$

Bekannt:

- (einfaktorielle) ANOVA: Experiment durch Veränderung einer unabhängigen Variable (Gruppenzuordnung)
- ANCOVA: Experiment durch Veränderung einer unabhängigen Variable (Gruppenzuordnung) unter Eliminierung einer Variable außerhalb des Experiments
- Mehrfaktorielle ANOVA: Experiment durch Veränderung mehrerer unabhängigen Variablen (Gruppenzuordnungen)

Bekannt:

- (einfaktorielle) ANOVA: Experiment durch Veränderung einer unabhängigen Variable (Gruppenzuordnung)
- ANCOVA: Experiment durch Veränderung einer unabhängigen Variable (Gruppenzuordnung) unter Eliminierung einer Variable außerhalb des Experiments
- Mehrfaktorielle ANOVA: Experiment durch Veränderung mehrerer unabhängigen Variablen (Gruppenzuordnungen)

Jetzt:

• Abhängige ANOVA: Experiment durch Veränderung einer abhängigen Variable , die nicht das Outcome ist
- $H_0 =$  Alle Mittelwerte sind statistisch ähnlich
- Dieselben Probanden in jeder Gruppe
- Omnibus Test: Zeigt Effekt an, aber nicht wo er passiert ist

\n- $$
\overline{X_1} = \overline{X_2} \neq \overline{X_3}
$$
\n- $\overline{X_1} \neq \overline{X_2} = \overline{X_3}$
\n- $\overline{X_1} \neq \overline{X_2} \neq \overline{X_3}$
\n

<span id="page-37-0"></span>Problem:

- ANOVA ist parametrisch
- Dieselben Probanden in jeder Gruppe

 $\bullet \rightarrow$ 

Problem:

- ANOVA ist parametrisch
- Dieselben Probanden in jeder Gruppe
- $\bullet \rightarrow$  Ergebnisse der Gruppen sind abhängig voneinander

Problem:

- ANOVA ist parametrisch
- Dieselben Probanden in jeder Gruppe
- $\bullet \rightarrow$  Ergebnisse der Gruppen sind abhängig voneinander

Lösung Sphärizität:

- Verhältnis zwischen Gruppenpaaren ungefähr gleich
- Stärke der Abhängigkeit ist etwa gleich für alle Probanden
- Varianz der Differenzen zwischen den Paaren verschiedener Gruppen müssen ungefähr gleich sein
	- $\bullet \rightarrow$  Erst ab 3 Gruppen relevant!

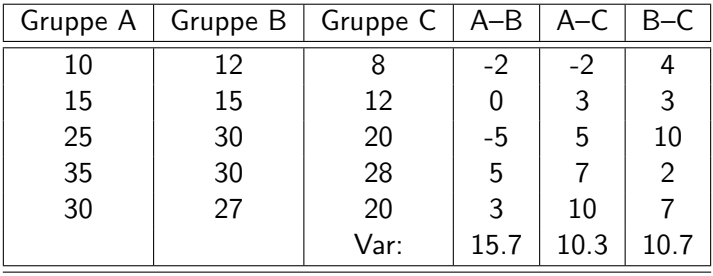

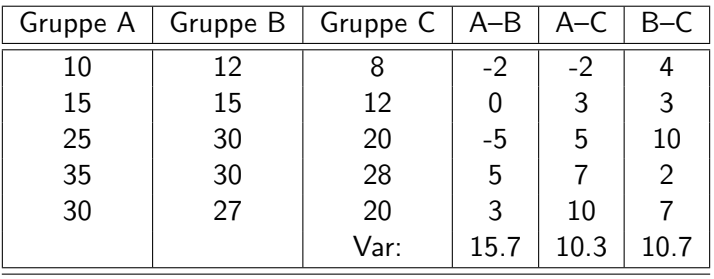

- Lokale Sphärizität gegeben bei B-C und A-C
- Gegebene Abweichung der Sphärizität noch im Rahmen
- Signifikanztest möglich mit Mauchly's Test: Signifikant ( $p < 0.05$ )  $\rightarrow$

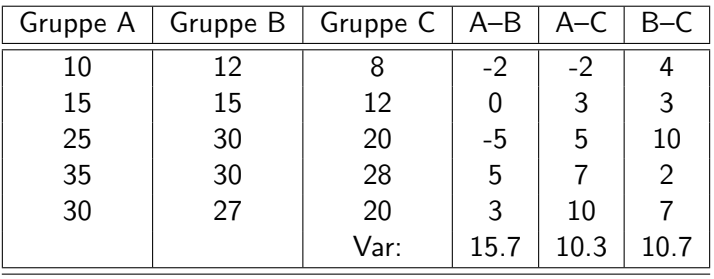

- Lokale Sphärizität gegeben bei B-C und A-C
- Gegebene Abweichung der Sphärizität noch im Rahmen
- Signifikanztest möglich mit Mauchly's Test: Signifikant ( $p < 0.05$ )  $\rightarrow$ signifikante Unterschiede  $\rightarrow$

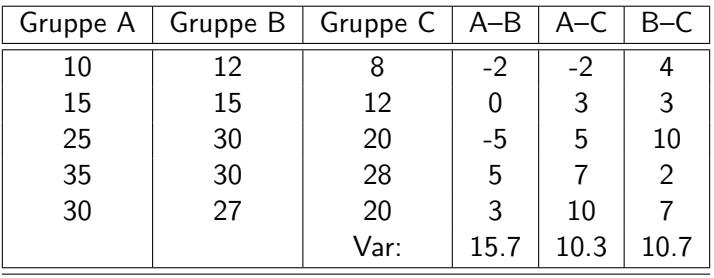

- Lokale Sphärizität gegeben bei B-C und A-C
- Gegebene Abweichung der Sphärizität noch im Rahmen
- Signifikanztest möglich mit Mauchly's Test: Signifikant ( $p < 0.05$ )  $\rightarrow$ signifikante Unterschiede  $\rightarrow$  Sphärizität verletzt
- Mehr dazu und zu den Konsequenzen im Begleitmaterial
- Lokale Sphärizität gegeben bei B–C und A–C
- Gegebene Abweichung der Sphärizität noch im Rahmen
- Signifikanztest möglich mit Mauchly's Test: Signifikant ( $p < 0.05$ )  $\rightarrow$ signifikante Unterschiede  $\rightarrow$  Sphärizität verletzt
- Mehr dazu und zu den Konsequenzen im Begleitmaterial

Umgang mit verletzter Sphärizität

- F-Werte der Tabelle können nicht mehr genutzt werden
- Greenhouse-Geyser- oder Huynh-Feldt- Korrektur oder Durchschnitt beider
- MANOVA oder Multilevel Linear Models benötigen keine Sphärizität

<span id="page-45-0"></span>Beispiel Dschungelcamp: Pro Promi Sekunden bis zum Auslösen des Brechreizes bei Verzehr von...

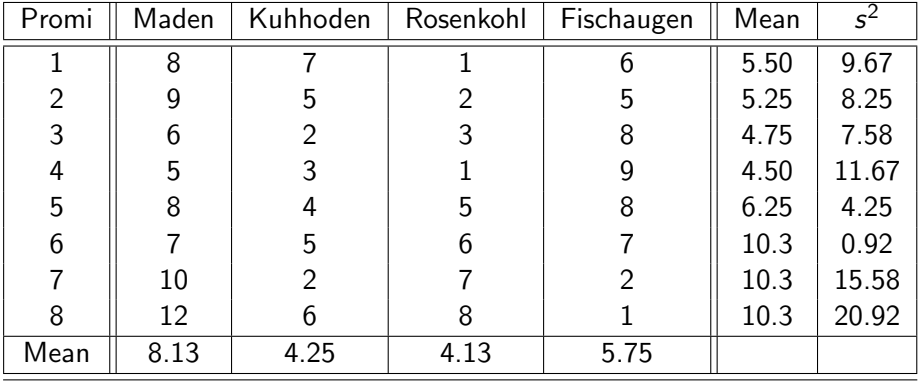

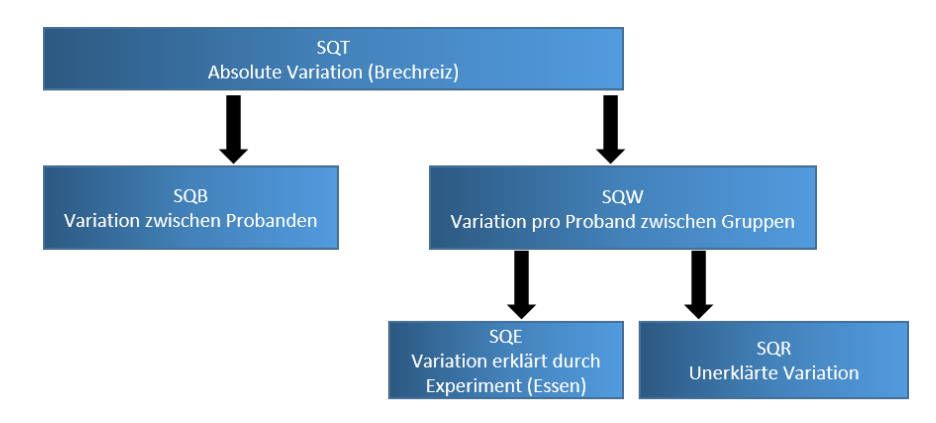

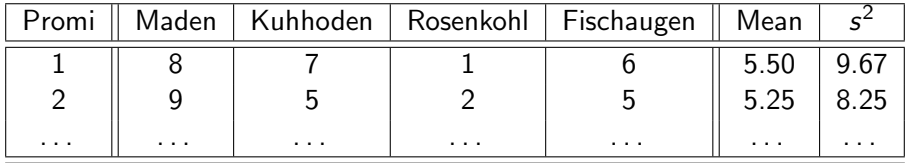

 $SQT = 253.89$ ,  $MQT = 8.19$ ,  $SQE = 83.13$ ,  $MQE = 27.71$ 

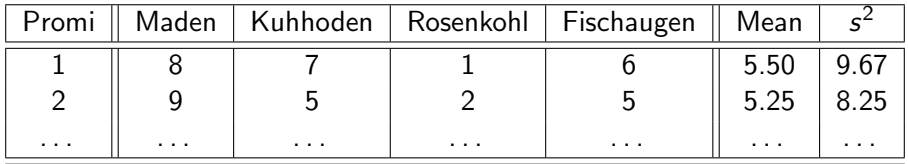

 $SOT = 253.89$ ,  $MOT = 8.19$ ,  $SOE = 83.13$ ,  $MOE = 27.71$ Jetzt neu:

Within-Participant Summenquadrate  $\mathcal{SQW} = \sum s^2_{\rho}(n_{\rho}-1)$  mit  $\mathsf{p} = \mathsf{Proband}/\mathsf{Person}$  $= 9.67 * (4-1) + 5.25 * (4-1) + \cdots = 236.50$ 

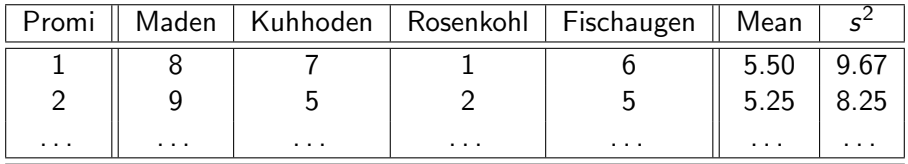

 $SOT = 253.89$ ,  $MOT = 8.19$ ,  $SOE = 83.13$ ,  $MOE = 27.71$ Jetzt neu:

- Within-Participant Summenquadrate  $\mathcal{SQW} = \sum s^2_{\rho}(n_{\rho}-1)$  mit  $\mathsf{p} = \mathsf{Proband}/\mathsf{Person}$  $= 9.67 * (4-1) + 5.25 * (4-1) + \cdots = 236.50$
- **Between-Participant Summenquadrate**  $SOB = SOT - SQW = 253.89 - 236.50 = 17.39$

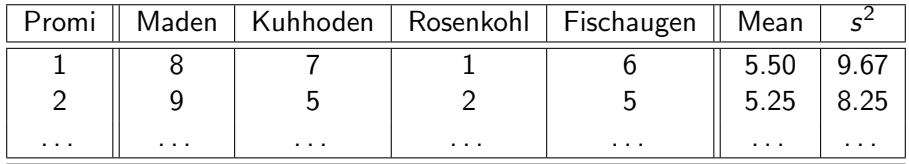

 $SOT = 253.89$ ,  $MOT = 8.19$ ,  $SOE = 83.13$ ,  $MOE = 27.71$ Jetzt neu:

- Within-Participant Summenquadrate  $\mathcal{SQW} = \sum s^2_{\rho}(n_{\rho}-1)$  mit  $\mathsf{p} = \mathsf{Proband}/\mathsf{Person}$  $= 9.67 * (4 - 1) + 5.25 * (4 - 1) + \cdots = 236.50$
- **Between-Participant Summenquadrate**  $SQB = SQT - SQW = 253.89 - 236.50 = 17.39$
- $\mathit{SQR} = \mathit{SQW} \mathit{SQE} = 153, 37, \ \mathit{MQR} = \frac{\mathit{SQR}}{\left( n 1 \right) \left( k 1 \right)} = 7.3033$

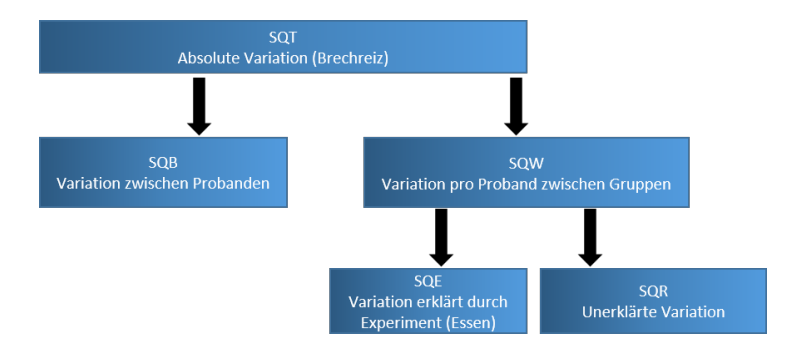

#### Within-Participant Summenquadrate

 $SQW =$  Individuelle Abweichung zwischen den Gruppen SQW(ahrheit)

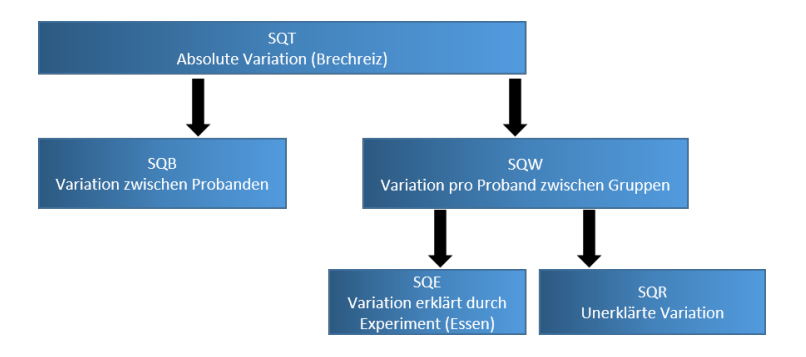

Within-Participant Summenquadrate  $SQW =$  Individuelle Abweichung zwischen den Gruppen SQW(ahrheit)

#### **• Between-Participant Summenquadrate**

 $SQB = Varianz$  erklärt durch individuelle Toleranz/Veranlagung, Experiment SQB(ias)

Dr. Jochen Tiepmar (Uni LE) [Statistik fur Digital Humanities](#page-0-0) ¨ 14. Juni 2021 31 / 57

• 
$$
F = \frac{MQE}{MQR} = \frac{Systematische Variation}{Unsystematische Variation}
$$
  
Interpretation:

• 
$$
F = \frac{MQE}{MQR} = \frac{Systematische Variation}{Unsystematische Variation}
$$

Interpretation:

- Je höher F, desto besser das Modell
- $\bullet$   $F < 1 \rightarrow$  Unsystematische Variation ist größer als Systematische Variation
- $\bullet$  F  $\lt$  F<sub>kr</sub> aus Tabelle  $\rightarrow$  H<sub>0</sub>

• 
$$
F = \frac{MQE}{MQR} = \frac{Systematische Variation}{Unsystematische Variation}
$$

Interpretation:

- Je höher F, desto besser das Modell
- $\bullet$   $F < 1 \rightarrow$  Unsystematische Variation ist größer als Systematische Variation
- $\bullet$   $\mathsf{F}$   $\lt$   $\mathsf{F}_{kr}$  aus Tabelle  $\rightarrow$   $H_0$  kann nicht abgewiesen werden  $\rightarrow$

• 
$$
F = \frac{MQE}{MQR} = \frac{Systematische Variation}{Unsystematische Variation}
$$

Interpretation:

- Je höher F, desto besser das Modell
- $\bullet$   $\overline{F}$  < 1  $\rightarrow$  Unsystematische Variation ist größer als Systematische Variation
- $\bullet$   $\mathsf{F}$   $\lt$   $\mathsf{F}_{kr}$  aus Tabelle  $\rightarrow$   $H_0$  kann nicht abgewiesen werden  $\rightarrow$  Alle Mittelwerte sind statistisch ähnlich
- $\bullet$  df (Numerator) =  $k-1$
- $\bullet$  df (Denominator) =  $n k$

• 
$$
F = \frac{MQE}{MQR} = \frac{Systematische Variation}{Unsystematische Variation}
$$

Interpretation:

- Je höher F, desto besser das Modell
- $\bullet$   $F < 1 \rightarrow$  Unsystematische Variation ist größer als Systematische Variation
- $\bullet$   $\mathsf{F}$   $\lt$   $\mathsf{F}_{kr}$  aus Tabelle  $\rightarrow$   $H_0$  kann nicht abgewiesen werden  $\rightarrow$  Alle Mittelwerte sind statistisch ähnlich
- $\bullet$  df (Numerator) =  $k-1$
- $\bullet$  df (Denominator) =  $n k$

Abhängige t-Tests bei Kontrastierung und Post Hoc Analysen verwenden

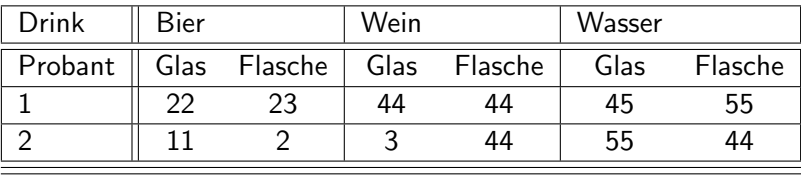

Kurz: Abhängige ANOVA (diese Vorlesung) für jeden Prädiktor und deren Interaktion.

Anschauungsbeispiel im Moodle.

#### 2 Ansätze

- $\bullet$  via ez $\triangle NOVA$  $\ldots$ ) leichter aber Sphärizität wichtig
- Multilevel Linear Model via  $lme$  $(...)$

Codebeispiele und Daten im Moodle

<span id="page-60-0"></span>
$$
\omega^2 = \frac{[\frac{k-1}{nk}*(MQE-MQR)]}{MQR + \frac{MQR}{k} + [\frac{k-1}{nk}*(MQE-MQR)]}
$$

Guidelines für  $\omega^2$ 

Kirk, R.E. (1996): Practical Significance: A concept whose time has come

- $\bullet$  .01  $\rightarrow$  gering
- $\bullet$  .06  $\rightarrow$  moderat
- $\bullet$  .14  $\rightarrow$  stark
- sehr kontextabhängig

# <span id="page-61-0"></span>Uberblick ¨

### [Mehrfaktorielle ANOVA](#page-5-0)

- Zweifaktorielle Unabhängige ANOVA
	- **•** [Berechnung](#page-13-0)
	- [Beispiel](#page-16-0)  $\bullet$
	- **·** [Visualisierung](#page-29-0)
	- **Effektstärke**
- 3 [ANOVA bei Messwiederholungsdesigns](#page-33-0)
	- Sphärizität
	- [Messwiederholungs-ANOVA](#page-45-0)
	- Effektstärke

### 4 [Gemischte ANOVA am Beispiel](#page-61-0)

- **•** [Dateneingabe](#page-66-0)
- **•** [Datenexploration](#page-68-0)
- [Kontraste erstellen](#page-77-0)
- [Modell berechnen](#page-79-0)

Bekannt:

- (einfaktorielle) ANOVA: Experiment durch Veränderung einer unabhängigen Variable (Gruppenzuordnung)
- ANCOVA: Experiment durch Veränderung einer unabhängigen Variable (Gruppenzuordnung) unter Eliminierung einer Variable außerhalb des Experiments
- Mehrfaktorielle ANOVA: Experiment durch Veränderung mehrerer unabhängigen Variablen (Gruppenzuordnungen)
- Abhängige ANOVA: Experiment durch Veränderung einer abhängigen Variable

Bekannt:

- (einfaktorielle) ANOVA: Experiment durch Veränderung einer unabhängigen Variable (Gruppenzuordnung)
- ANCOVA: Experiment durch Veränderung einer unabhängigen Variable (Gruppenzuordnung) unter Eliminierung einer Variable außerhalb des Experiments
- Mehrfaktorielle ANOVA: Experiment durch Veränderung mehrerer unabhängigen Variablen (Gruppenzuordnungen)
- Abhängige ANOVA: Experiment durch Veränderung einer abhängigen Variable

Jetzt:

• Gemischte ANOVA: Experiment durch Veränderung (mindestens) einer abhängigen und einer unabhängigen Variable

Wir schauen uns jetzt eine dreifaktorielle gemischte ANOVA als Anschauungsbeispiel an.

```
install.packages("ez")
install.packages("ggplot2")
install.packages("nlme")
install.packages("pastecs")
install.packages("reshape")
```

```
#Initiate packages
library(ez)
library(ggplot2)
library(nlme)
library(pastecs)
library(reshape)
```
<span id="page-66-0"></span>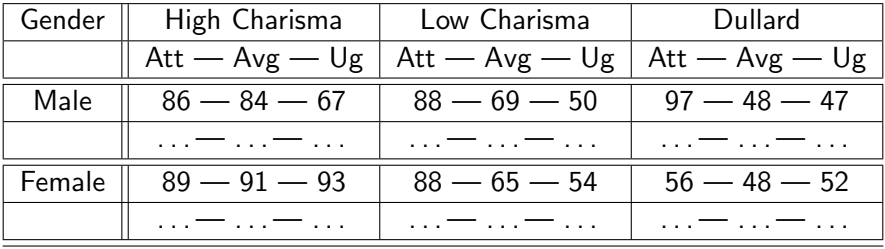

Moodle: LooksOrPersonality.dat

```
dateData<-read.delim("LooksOrPersonality.dat", header = TRUE)
speedData<-melt(dateData, id = c("participant","gender"), measured = c("att_high",
    "av_high", "ug_high", "att_some", "av_some", "ug_some", "att_none", "av_none",
    "ug_none"))
names(speedData)<-c("participant", "gender", "groups", "dateRating")
speedData$personality < -g1(3, 60, labels = c("Charismatic", "Average", "Dullard"))speedData$ looks < -g1(3, 20, 180, labels = c("Attribute", "Average", "Ugly"))speedData<-speedData[order(speedData$participant),]
```
# **Daten**

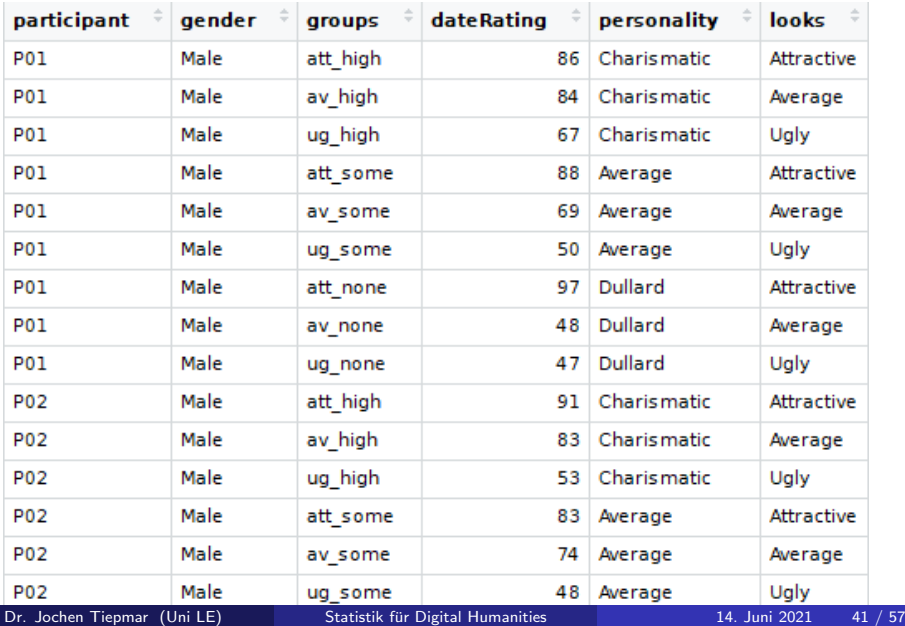

# <span id="page-68-0"></span>**Boxplots**

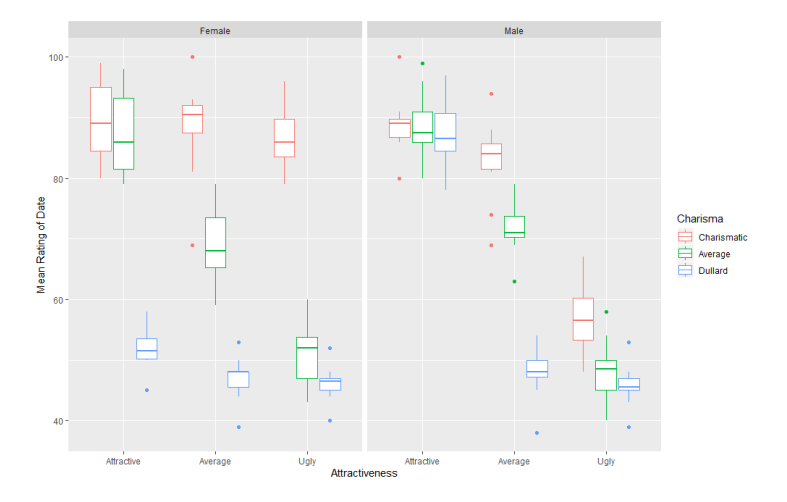

dateBoxplot<-ggplot(speedData,aes(looks,dateRating,colour=personality)) dateBoxplot+geom\_boxplot()+labs(x="Attractiveness",y="Mean Rating of Date", colour="Charisma")+facet\_wrap(~gender)

Dr. Jochen Tiepmar (Uni LE) [Statistik fur Digital Humanities](#page-0-0) ¨ 14. Juni 2021 42 / 57

### Balken Looks

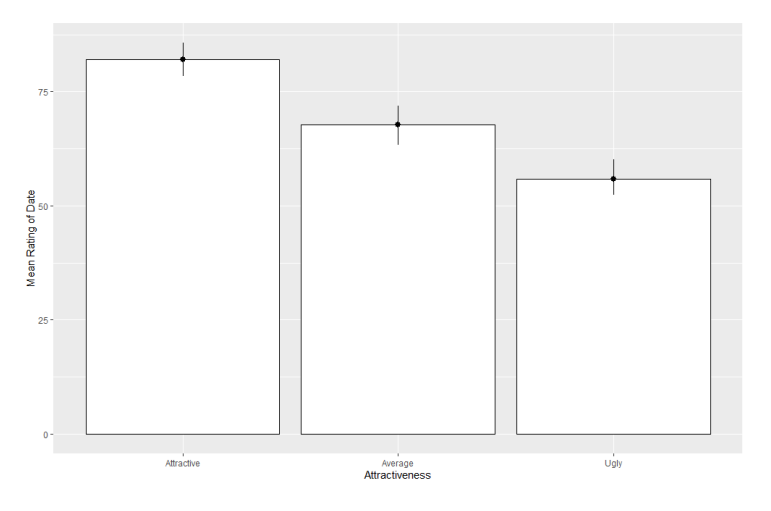

```
looksBar <- ggplot(speedData, aes(looks, dateRating))
looksBar + stat_summary(fun.y = mean, geom = "bar", fill = "White",\text{colour} = \text{``Black''}\) + \text{stat\_summary}(\text{fun.data} = \text{mean_cl\_boot},geom = "pointrange") + labs(x = "Attractions", y = "Mean Rating of Date")
```
Dr. Jochen Tiepmar (Uni LE) [Statistik fur Digital Humanities](#page-0-0) ¨ 14. Juni 2021 43 / 57

## Balken Charisma

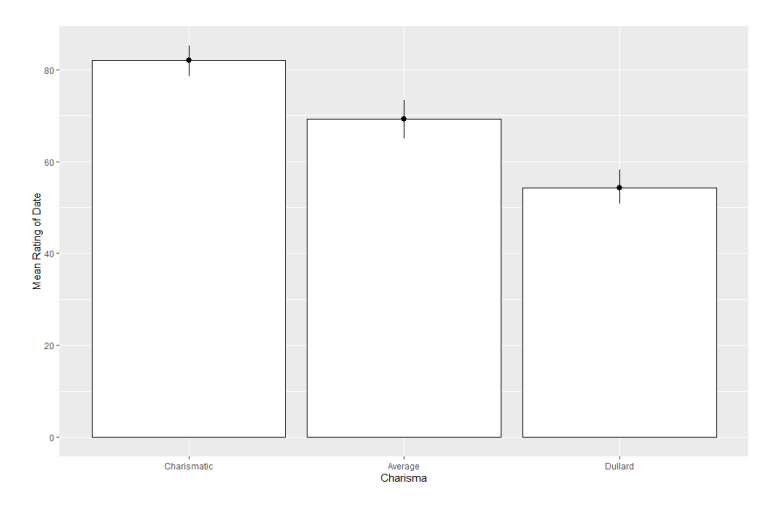

charismaBar <- ggplot(speedData, aes(personality, dateRating))  $charismaBar + stat_summary(fun.y = mean, geom = "bar", fill = "White",$  $\text{colour} = \text{``Black''}\) + \text{stat\_summary}(\text{fun.data} = \text{mean_cl\_boot},$  $geom = "pointrange") + labs(x = "Charisma", y = "Mean Rating of Date")$ 

Dr. Jochen Tiepmar (Uni LE) [Statistik fur Digital Humanities](#page-0-0) ¨ 14. Juni 2021 44 / 57

# Balken Gender

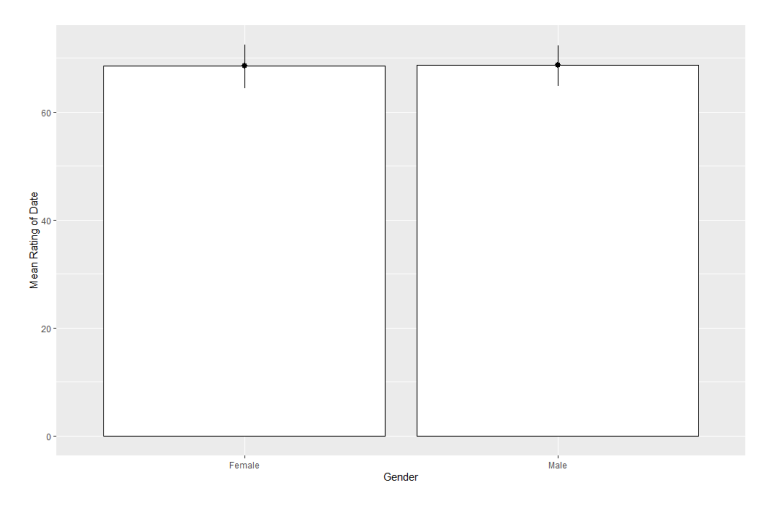

```
genderBar <- ggplot(speedData, aes(gender, dateRating))
genderBar + stat_summary(fun.y = mean, geom = "bar", fill = "White",\text{colour} = \text{``Black''}\) + \text{stat\_summary}(\text{fun.data} = \text{mean_cl\_boot},geom = "pointrange") + labs(x = "Gender", y = "Mean Rating of Date")
```
Dr. Jochen Tiepmar (Uni LE) [Statistik fur Digital Humanities](#page-0-0) ¨ 14. Juni 2021 45 / 57
### Interaktion Gender Charisma

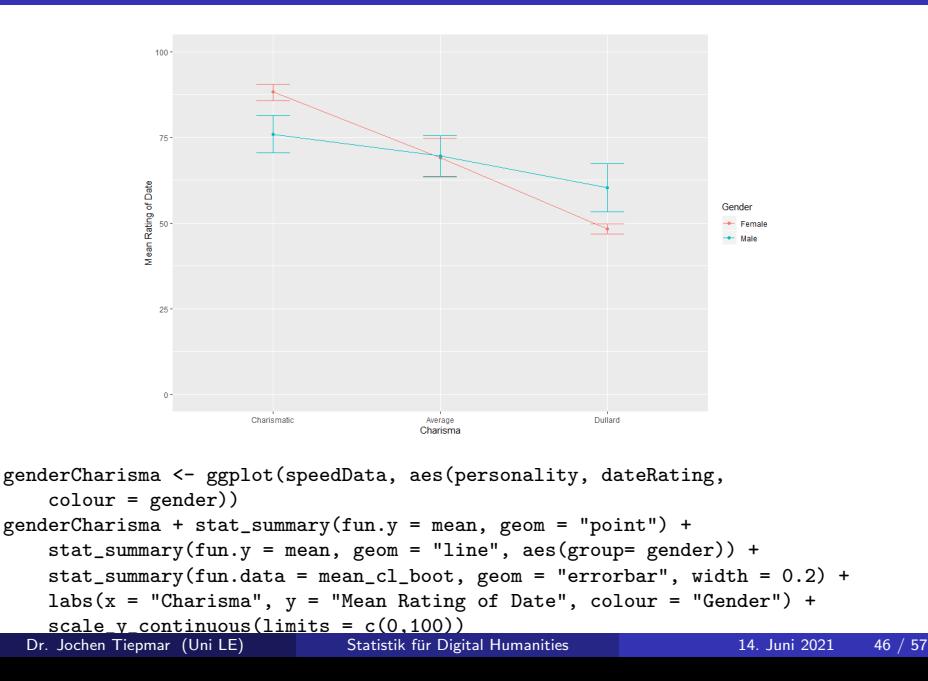

### Interaktion Gender Looks

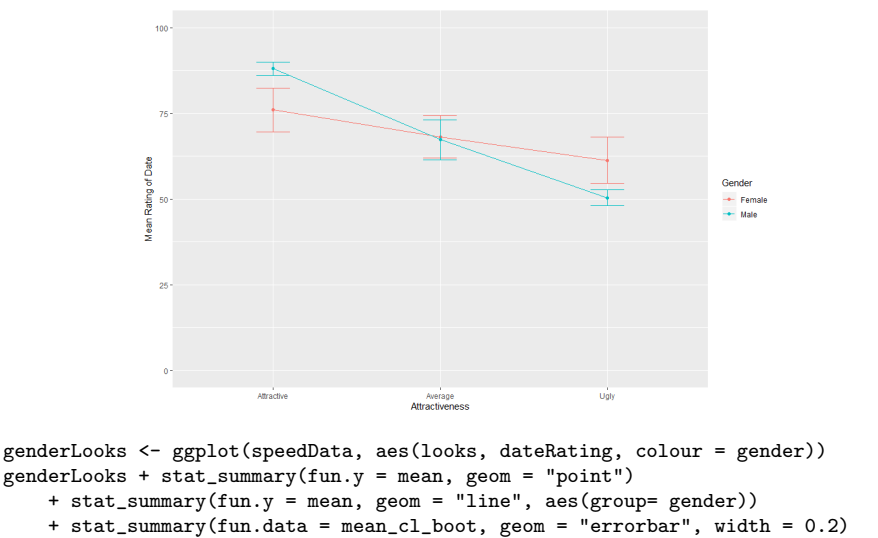

+ labs(x = "Attractiveness", y = "Mean Rating of Date", colour = "Gender") +  $scale_y_continuous(limits = c(0,100))$ 

### Interaktion Looks Charisma

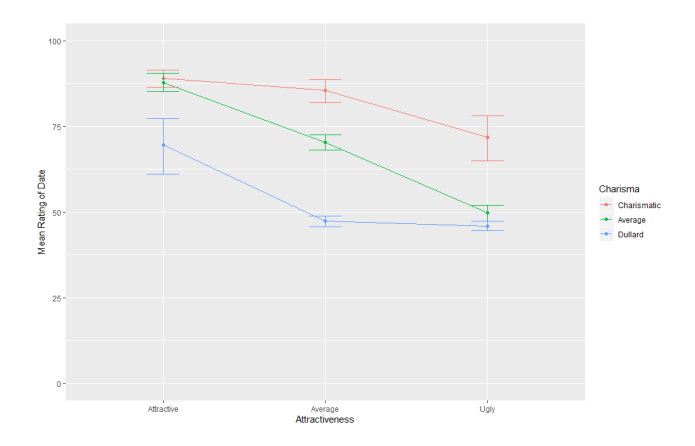

looksCharisma <- ggplot(speedData, aes(looks, dateRating, colour = personality))  $looksCharisma + stat_summary(fun.y = mean, geom = "point")$ 

- + stat\_summary(fun.y = mean, geom = "line", aes(group= personality))
- + stat\_summary(fun.data = mean\_cl\_boot, geom = "errorbar", width = 0.2)
- + labs(x = "Attractiveness", y = "Mean Rating of Date", colour = "Charisma")
- $+ scale_y_{continuous(limits = c(0,100))}$

## Interaktion Gender Looks Charisma

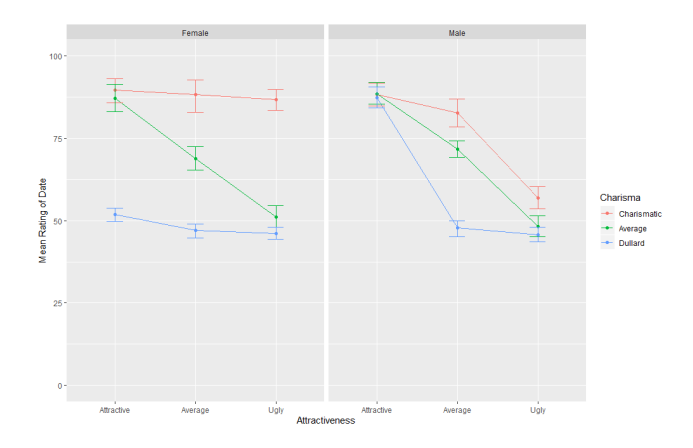

looksCharismaGender <- ggplot(speedData, aes(looks, dateRating, colour = personality)) looksCharismaGender + stat\_summary(fun.y = mean, geom = "point")

- + stat\_summary(fun.y = mean, geom = "line", aes(group= personality))
- + stat\_summary(fun.data = mean\_cl\_boot, geom = "errorbar", width = 0.2)
- + labs(x = "Attractiveness", y = "Mean Rating of Date", colour = "Charisma")
- + scale\_y\_continuous(limits =  $c(0,100)$ ) + facet\_wrap("gender)

# Uberblick ¨

by(speedData\$dateRating, list(speedData\$looks, speedData\$personality, speedData\$gender), stat.desc, basic = FALSE) : Attractive : Charismatic : Female median mean SE.mean CI.mean.0.95 var std.dev coef.var 89.00000000 89.60000000 2.09867683 4.74753683 44.04444444 6.63659886 0.07406918 --------------------------------------------------------------------- : Average : Charismatic : Female median mean SE.mean CI.mean.0.95 var std.dev coef.var 90.50000000 88.40000000 2.63396617 5.95844544 69.37777778 8.32933237 0.09422322 --------------------------------------------------------------------- : Average : Dullard : Male median mean SE.mean CI.mean.0.95 var std.dev coef.var 48.00000000 47.80000000 1.32329555 2.99350251 17.51111111 4.18462795 0.08754452 --------------------------------------------------------------------- : Ugly : Dullard : Male median mean SE.mean CI.mean.0.95 var std.dev coef.var 45.50000000 45.80000000 1.13333333 2.56377812 12.84444444 3.58391468 0.07825141

\*Und so weiter\*

### Kontraste

Wir bauen orthogonale Kontraste analog zu vorher

- ugly und dullard als Kontrollgruppen
- att vs avg und high vs low als Untersuchungseinheit

Wir bauen orthogonale Kontraste analog zu vorher

- ugly und dullard als Kontrollgruppen
- att vs avg und high vs low als Untersuchungseinheit

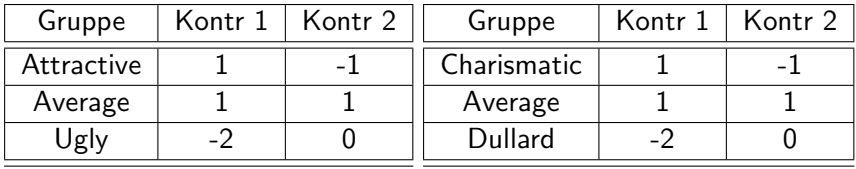

```
SomevsNone<-c(1, 1, -2)
HivsAv < -c(1, -1, 0)contrasts(speedData$personality)<-cbind(SomevsNone, HivsAv)
```

```
AttractivevsUgly<-c(1, 1, -2)
AttractvsAv\leftarrow c(1, -1, 0)contrasts(speedData$looks)<-cbind(AttractivevsUgly, AttractvsAv)
```
## Modell berechnen (als ANOVA)

```
options(digits = 3)
speedModel \leq -ezANOVA(data = speedData, dv = .(dateRating), wid = .(participant),between = .(gender), within = .(looks, personality), type = 3, detailed = TRUE)
speedModel
options(digits = 7)
               Effect DFn DFd SSn SSd F p p<.05 ges
1 (Intercept) 1 18 846249.8 760 2.00e+04 7.01e-29 * 9.94e-01
2 gender 1 18 0.2 760 4.74e-03 9.46e-01 4.07e-05
3 looks 2 36 20779.6 883 4.24e+02 9.59e-26 * 8.09e-01
5 personality 2 36 23233.6 1274 3.28e+02 7.69e-24 * 8.26e-01
4 gender:looks 2 36 3944.1 883 8.04e+01 5.23e-14 * 4.45e-01
6 gender:personality 2 36 4420.1 1274 6.24e+01 1.97e-12 * 4.74e-01
7 looks:personality 4 72 4055.3 1993 3.66e+01 1.10e-16 * 4.52e-01
                            2669.7 1993 2.41e+01 1.11e-12 * 3.52e-01
$'Mauchly's Test for Sphericity'
               Effect W p p<.05
3 looks 0.960 0.708
4 gender:looks 0.960 0.708
           5 personality 0.929 0.536
6 gender:personality 0.929 0.536
      looks: personality 0.613 0.534
8 gender:looks:personality 0.613 0.534
$'Sphericity Corrections'
               Effect GGe p[GG] p[GG]<.05 HFe p[HF] p[HF]<.05
3 looks 0.962 7.62e-25 * 1.074 9.59e-26 *
4 gender:looks 0.962 1.49e-13 * 1.074 5.23e-14 *
5 personality 0.934 2.06e-22 * 1.038 7.69e-24 *
6 gender:personality 0.934 9.44e-12 * 1.038 1.97e-12 *<br>7 looks:personality 0.799 9.00e-14 * 0.992 1.43e-16 *7 looks:personality 0.799 9.00e-14 * 0.992 1.43e-16 *
8 gender:looks:personality 0.799 1.47e-10 * 0.992 1.34e-12 *
```
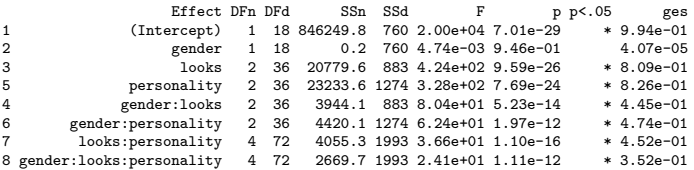

- Mauchly's Test überall nicht signifikant, also Sphärizität gegeben
- Bei gender Effekt nicht signifikant  $\rightarrow$  Bei Ignorieren von *personality* und looks kein signifikanter Unterschied
- Signifikanter Effekt bei looks  $\rightarrow$  Bei Ignorieren von personality und gender signifikanter Unterschied bei looks
- Signifikanter Effekt bei gender: looks  $→$  Effekt bei looks verschieden je nach gender
- Signifikanter Effekt bei gender: looks: personality  $→$  Der signifikante Effekt bei looks:personality ist verschieden je nach gender
	- Analog bei anderen (und umgekehrten) Kombinationen
- Mehrfaktorielle ANOVA: Variation mehrerer Variablen, Mehrfache Gruppierung
- 2-Faktorielle unabhängige ANOVA: 2 Gruppierungen (Alkohol und Geschlecht) mit verschiedenen Probanden
- Interaktionsgrad als Messwert
- **Berechnung analog zu einfaktorieller ANOVA aber für jede** Gruppierung einzeln sowie für Interaktion
	- F interpretieren
	- Kontrastierung, Post Hoc Tests
	- **•** Effektstärke
- Einfache Effektanalysen bereits mit Visualisierung möglich
- Robust: Siehe Wilcox, 2005
- Repeated Measures ANOVA: Experiment durch Veränderung einer abhängigen Variable
- Sphärizität
	- Korrektur möglich mit Greenhouse-Geyser oder Huynh-Feldt
	- Alternativ MANOVA oder Multilevel Lineare Modelle
- Within-Participant Summenquadrat SQW
- $\bullet$  Between-Participant Summenquadrat  $SQB$
- ANOVA durchführen
	- F interpretieren
	- Kontrastierung, Post Hoc Tests
	- Effektstärke
- Robust: Wilcox (2005)

# Zusammenfassung Gemischt

- Gemischte ANOVA: Experiment durch Veränderung (mindestens) einer abhängigen und einer unabhängigen Variable
- Schritte
	- 1 Dateneingabe und -Exploration
	- 2 Kontraste erstellen und Modell berechnen
	- 3 Auswerten und ggfalls weitere Auswertung mittels paarweiser t-Tests (gezielt, Kontrastierung) oder per Post Hoc Test (explorativ)
- Ubersprungen: Robust (Siehe Wilcox, 2005), Gemischtes Design als ¨ Lineares Modell/Regression (Siehe Begleitmaterial im Moodle)
- Lineares Modell/Regression flexibler einsetzbar, erlaubt genauere Analysen der Interaktion und kommt ohne Bedingung der Sphärizität aus
- Im Moodle finden sich ein paar teils sehr komplexe Beispielanalysen als Anschauungsbeispiele

Bayer, J & Häusler, J & Bader, M (2016): A New Diagnostic for Cyclic Wh-Movement: Discourse Particles in German Questions

- Verwendung des Wortes denn in Fragesätzen (Wh-Clause)
- Linguistisch anspruchsvoll "Our data show that in wh-questions, the DiP denn can only occur in a clausal complement X if a long (i.e., transclausal) wh-dependency in the sense of cyclic movement connects X with the interrogative Force head of the root clause."
- Umfassende Analyse des Wortes denn und ähnlichen Worten (wohl, schon)
- $\bullet$  Mixed-Effects Analyse  $\rightarrow$  ANOVA über Satzakzeptanz